### Control Flow

INFO/CSE 100, Spring 2006 Fluency in Information Technology

http://www.cs.washington.edu/100

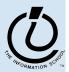

### Readings and References

### Reading

- » Fluency with Information Technology
  - Chapter 21, Iteration Principles

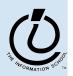

### <input type="radio" ...>

```
<form>
<b>Result:</b>
<input type="text" value="nada" readonly id="resultField">
<br>
<input type="radio" name="case" id="radioLC" checked
    onclick="setResults(document.getElementById('resultField').value)">Lowercase
<input type="radio" name="case" id="radioUC"
    onclick="setResults(document.getElementById('resultField').value)">Uppercase
<br/>
<br/>
<br/>
<br/>
<br/>
</form>
```

an <input> with type="radio" allows the user to select one of several choices name="case" identifies all the buttons in the same group (only one will be selected at a time) onclick attribute gives the JavaScript to execute when the user clicks this button id="radioLC" gives us a way to identify this particular control in our JavaScript

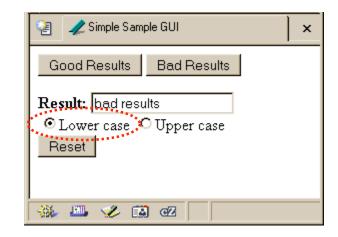

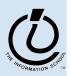

## <button type="reset" ...>

```
<form>
<b>Result:</b>
<input type="text" value="nada" readonly id="resultField">
<br>
<input type="radio" name="case" id="radioLC" checked
   onclick="setResults(document.getElementById('resultField').value)">Lowercase
<input type="radio" name="case" id="radioUC"
   onclick="setResults(document.getElementById('resultField').value)">Uppercase
<br/>
<br/>
<br/>
<br/>
<br/>
</form>
```

• a <button> with type="reset" resets all the other controls in the same form to their original values

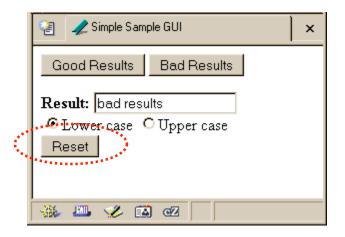

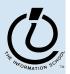

### **Events Cause Processing**

- After drawing a page, the browser sits idle waiting for something to happen ... when we give input, we cause *events*
- Processing events is the task of a block of code called an event handler
  - » The code to execute is identified in the tag using the appropriate attribute
  - » There are many event types
    - onClick, onChange, onMouseOver ...

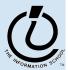

### request processing of an event

```
<form>
<button type="button"
  onclick="setResults('good results')">Good Results</button>
<button type="button"
  onclick="setResults('bad results')">Bad Results</button>
</form>
```

- the onclick attribute defines some JavaScript to call when the button is clicked
- in this case, the code is a call to the setResults (string) function defined in the page <head>
- the appropriate string value is supplied to the setResults (*string*) function and then the function executes

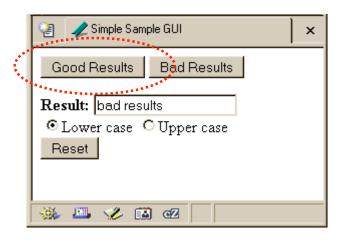

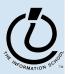

### process a button's onclick event

```
<script type="text/javascript">
function setResults(resultString) {
  var tempString = resultString;
  if (document.getElementById("radioLC").checked) {
    tempString = tempString.toLowerCase();
  } else if (document.getElementById("radioUC").checked) {
    tempString = tempString.toUpperCase();
  }
  document.getElementById("resultField").value = tempString;
}
</script>
</script>
```

- the setResults (string) function is called by several event processors
- in every case, it takes the string that it is given, decides if upper or lower case is desired, and sets the resultField accordingly

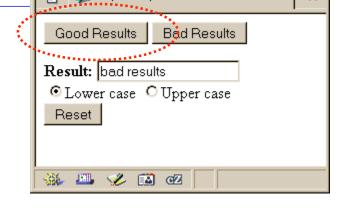

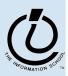

### setResults(resultString)

```
<script type="text/javascript">
function setResults(resultString) {
  var tempString = resultString;
  if (document.getElementById("radioLC").checked) {
    tempString = tempString.toLowerCase();
  } else if (document.getElementById("radioUC").checked) {
    tempString = tempString.toUpperCase();
  }
  document.getElementById("resultField").value = tempString;
}
</script></script></script>
```

parameter variable, local variable, if/else statement, field reference, call to toLowerCase() function

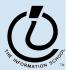

### if statement in Simple Sample GUI

```
<script type="text/javascript">
function setResults(resultString) {
  var tempString = resultString;
  if (document.getElementById("radioLC").checked) {
    tempString = tempString.toLowerCase();
  } else if (document.getElementById("radioUC").checked) {
    tempString = tempString.toUpperCase();
  }
  document.getElementById("resultField").value = tempString;
}
</script>
</script>
```

Good Results

Reset

Result: bad results

• Lower case • Upper case

🕮 🄣 🖼 🗷

Bad Results

- the setResults (string) function is called by several event processors
- in every case, it takes the string that it is given, decides if upper or lower case is desired, and sets the resultField accordingly

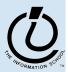

### The if / else statement

#### The if statement is a conditional statement

- » a conditional expression is evaluated as being true or false
  - the expression is a *boolean expression* (ie, returns true or false)
- » if the condition is true, then one set of statements is executed
- » if the statement is false, then a different set of statements is executed

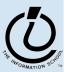

### Examples

```
if (count == 0) {
  ready = false;
} else {
  ready = true;
  count = count-1;
}
```

What is the conditional expression?
What statements are part of the true block?
Which statements are part of the false block?
What happens when count is 21? 0? -1?

```
if (pageCount >= 100) {
  alert("This may take a few minutes.");
}
```

What is the conditional expression? Which statements are part of the false block? What statements are part of the true block? What happens when pageCount is 21? 100? 200?

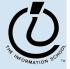

#### scratch.html

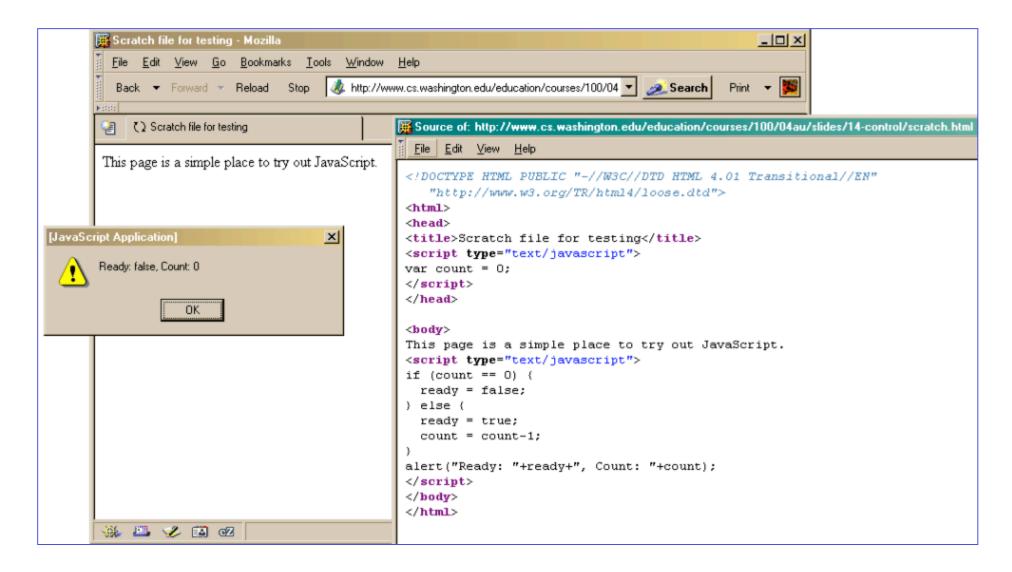

### W3Schools TryIt Editor

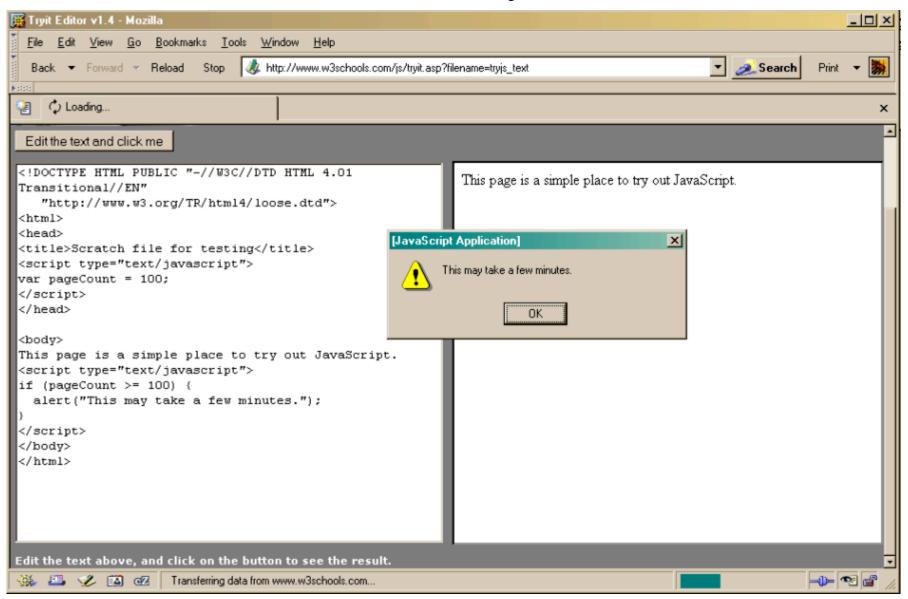

## A Fancier Example of a GUI program

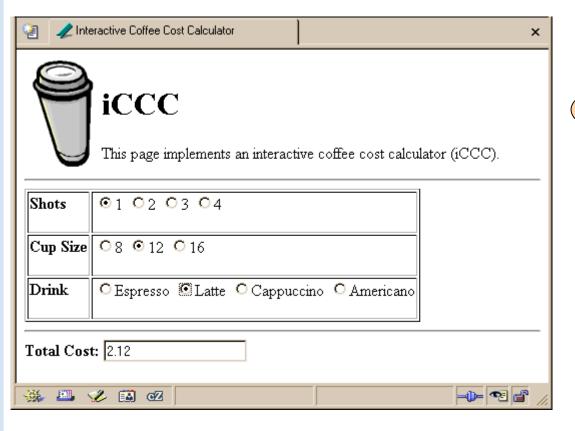

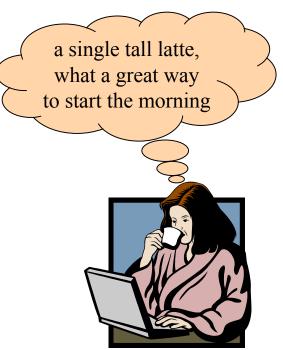

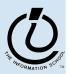

#### An if statement from bean.html

```
< ht.ml>
<head>
<title>Interactive Coffee Cost Calculator</title>
<script type="text/javascript">
function refresh() {
 var shotCount;
                        // number of espresso shots
                                  // size of the cup in ounces
 var cupSize;
  var drink;
                                   // name of the requested drink
 var price;
                                  // calculated price of the drink
 var taxRate = 0.087;
                                  // Seattle retail tax
                                  // the current qui element (radio button)
  var element;
  for (var i=0; i<document.getElementById("shotForm").elements.length;</pre>
i++) {
    element = document.getElementById("shotForm").elements[i];
    if (element.checked) {
      shotCount = parseInt(element.value,10);
```

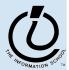

#### Nested if/else Statements

```
if (temp < 32) {
 if (sky == "cloudy) {
    alert("Snow is forecast!");
if (temp < 32 \&\& sky == "cloudy") {
 alert("Snow is forecast!");
```

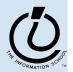

#### Iteration

- Iteration or looping is a way to execute a block of program statements more than once
- we will use the **for** statement to create loops
  - » The **for** loop is generally controlled by counting
  - » There is an index variable that you increment or decrement each time through the loop
  - » When the index reaches some limit condition, then the looping is done and we continue on in the code

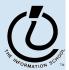

# Why do we want loops in our code?

- Do something for a given number of times or for every object in a collection of objects
  - » for every radio button in a form, see if it is checked
  - » for every month of the year, charge \$100 against the balance
  - » calculate the sum of all the numbers in a list
  - » etc.
- Many loops are counting loops
  - » they do something a certain number of times

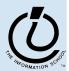

### The for loop

A counting loop is usually implemented with for

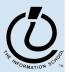

19

### for example

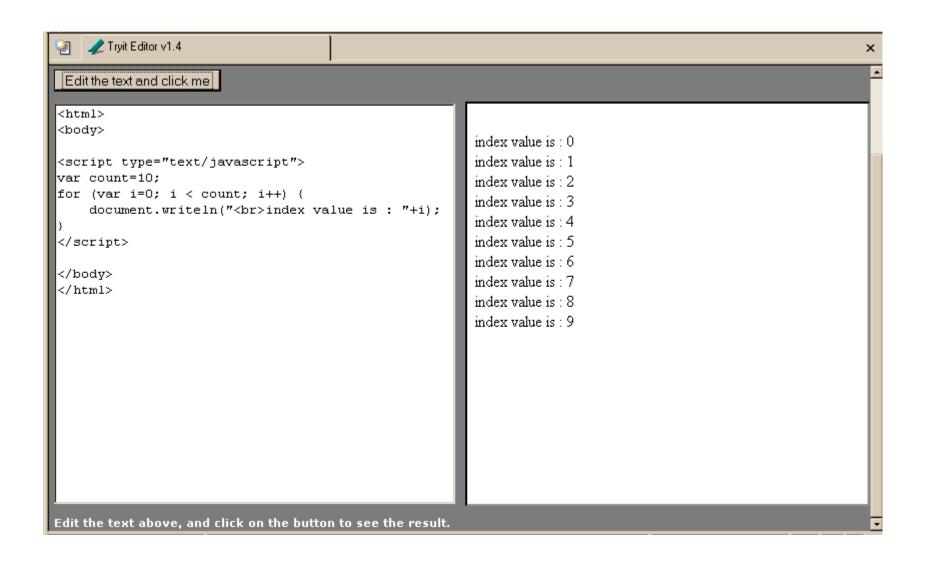

#### i++ is a shortcut

- for (i=0; i < count; i++)
- at the end of every pass through the **for** loop body, do the following:
  - » get the value of i
  - » increment i
  - » store the incremented value
- Used as it is here, this is the same as writing

$$\gg i = i + 1$$

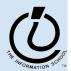

### body of loop may not execute at all

• Notice that depending on the values of the control variables, it is quite possible that the body of the loop will not execute at all

```
check for limit condition
itemCount is 0 when we get here, so
i<itemCount is immediately false and
the loop body is skipped completely</pre>
```

```
var itemCount = 0;
...
for (var i=0; i < itemCount; i++) {
    document.writeln("<br>..processing item "+i);
}
```

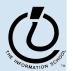

### loop body skip

#### Edit the text and click me <html> Begin processing. <body> End processing. Begin processing. <script type="text/javascript"> var itemCount=0: //... for (var i=0; i < itemCount; i++) { document.writeln("<br>>..processing item "+i); </script> <br>End processing. </body> </html> Edit the text above, and click on the button to see the result.

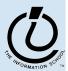

### "Off By 1" Error

- The most common error when working with iterations is to miscount by 1
  - » Everyone makes this mistake
  - » A common place where the "off by 1" error matters is in how many times a loop loops
  - » One advantage of a simple loop control statement is that it's easier to tell how many loops there will be

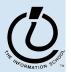

### Avoid Infinite Loops

```
var count = 10;
for ( var i=0; i<count; j++) {
  document.write("All work and no play, makes Jack a dull boy.");
}</pre>
```

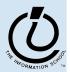

## Another Example from the iCCC

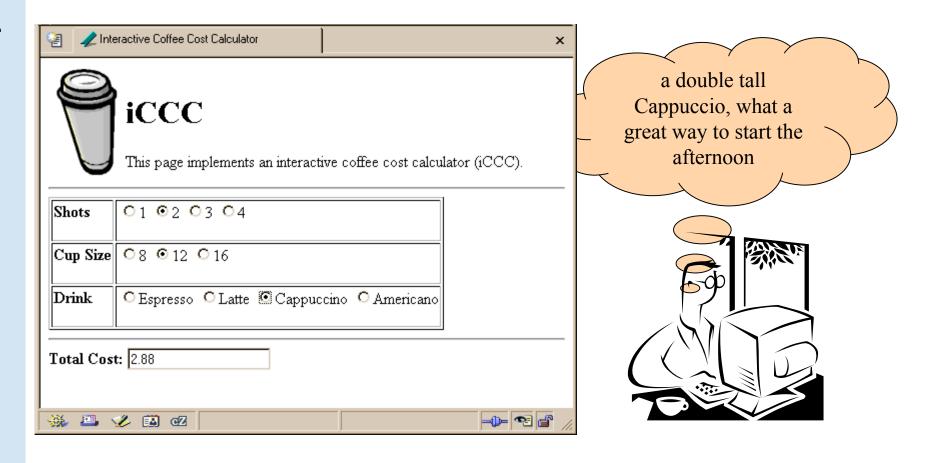

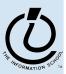

### A for loop from bean.html

```
< ht.ml>
<head>
<title>Interactive Coffee Cost Calculator</title>
<script type="text/javascript">
function refresh() {
 var shotCount;
                        // number of espresso shots
 var cupSize;
                                   // size of the cup in ounces
  var drink;
                                   // name of the requested drink
 var price;
                                  // calculated price of the drink
 var taxRate = 0.087;
                                   // Seattle retail tax
                                   // the current qui element (radio button)
  var element;
  for (var i=0; i<document.getElementById("shotForm").elements.length;</pre>
i++) {
    element = document.getElementById("shotForm").elements[i];
    if (element.checked) {
      shotCount = parseInt(element.value,10);
```

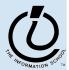

#### arrays

- On the previous page, we are selecting one element from a collection of elements
- this collection is an array named elements
  - » one entry for each radio button in the shotForm
  - » the length of this array is available

```
document.getElementById("shotForm").elements.length
```

» we retrieve an individual element using the index variable
element =

```
document.getElementById("shotForm").elements[i];
```

» The index of the first element is 0

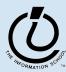